Version 1.3 Central IT – Corporative Governance |+55 61 3030 - 4000

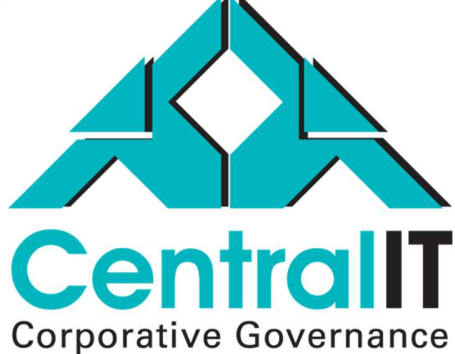

# Key Fields for E-mail Models

**Author**: Rosana Silva Godinho **Translator:** Tatiana Trindade

Data: 09/15/2016

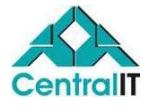

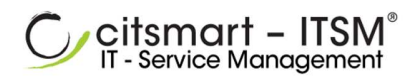

# Summary

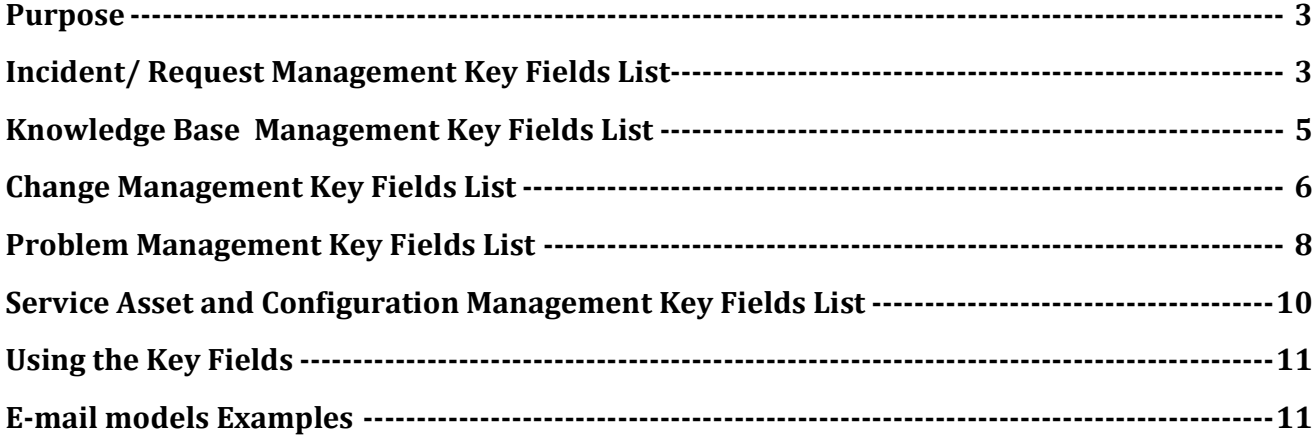

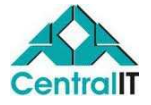

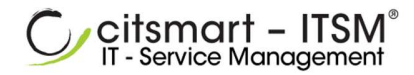

# Purpose

This document aims to provide the list of available key fields for the e-mail template registration. It´s presented here the key fileds for inclusion in the e-mail models template for:

- > Incidents/ Requests Management
- ▶ Knowledge Base Management
- Change Management
- > Problem Management
- > Service Asset and Configuration Management

# Incident/ Request Management Key Fields List

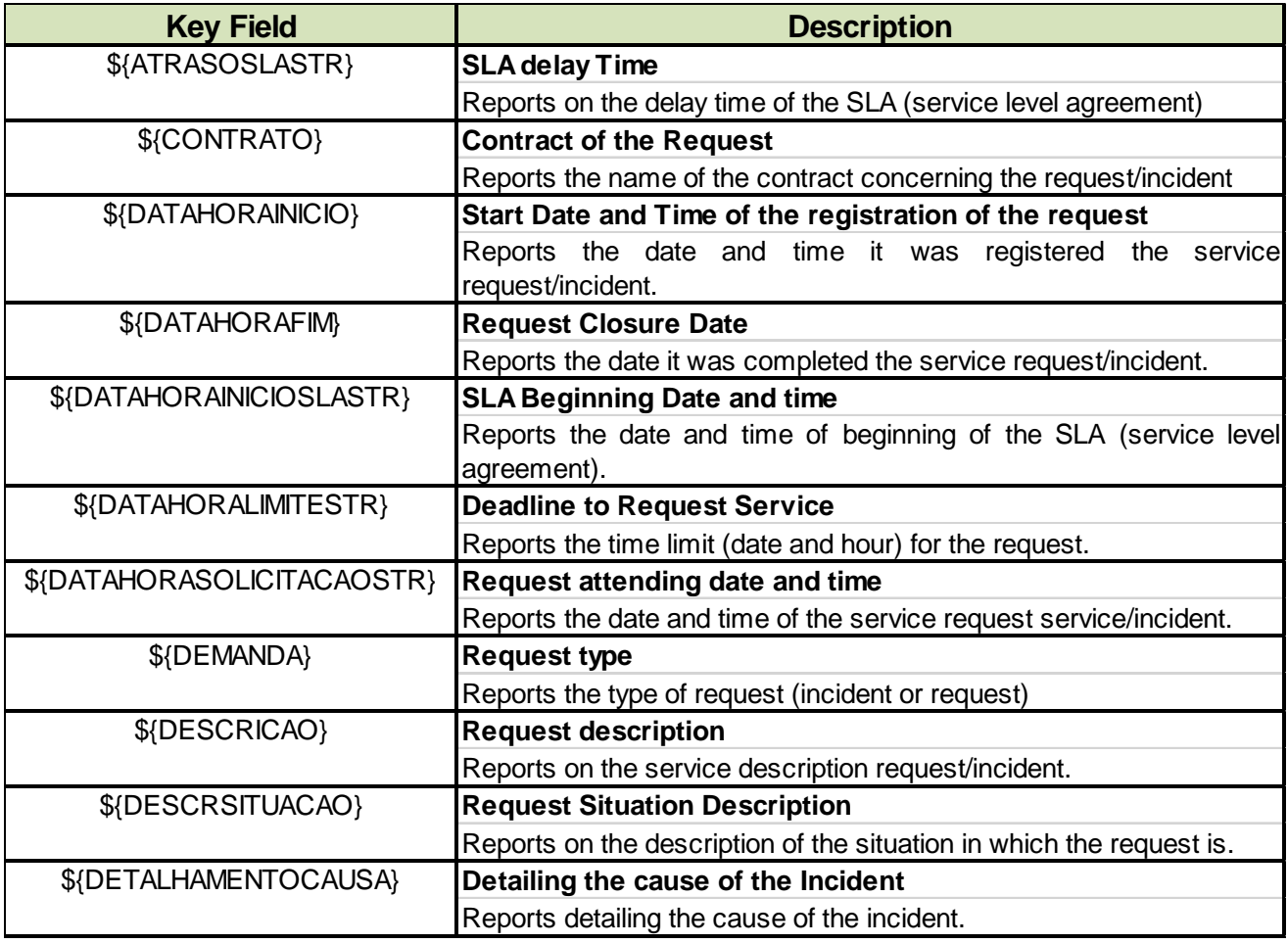

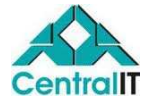

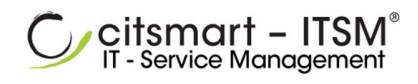

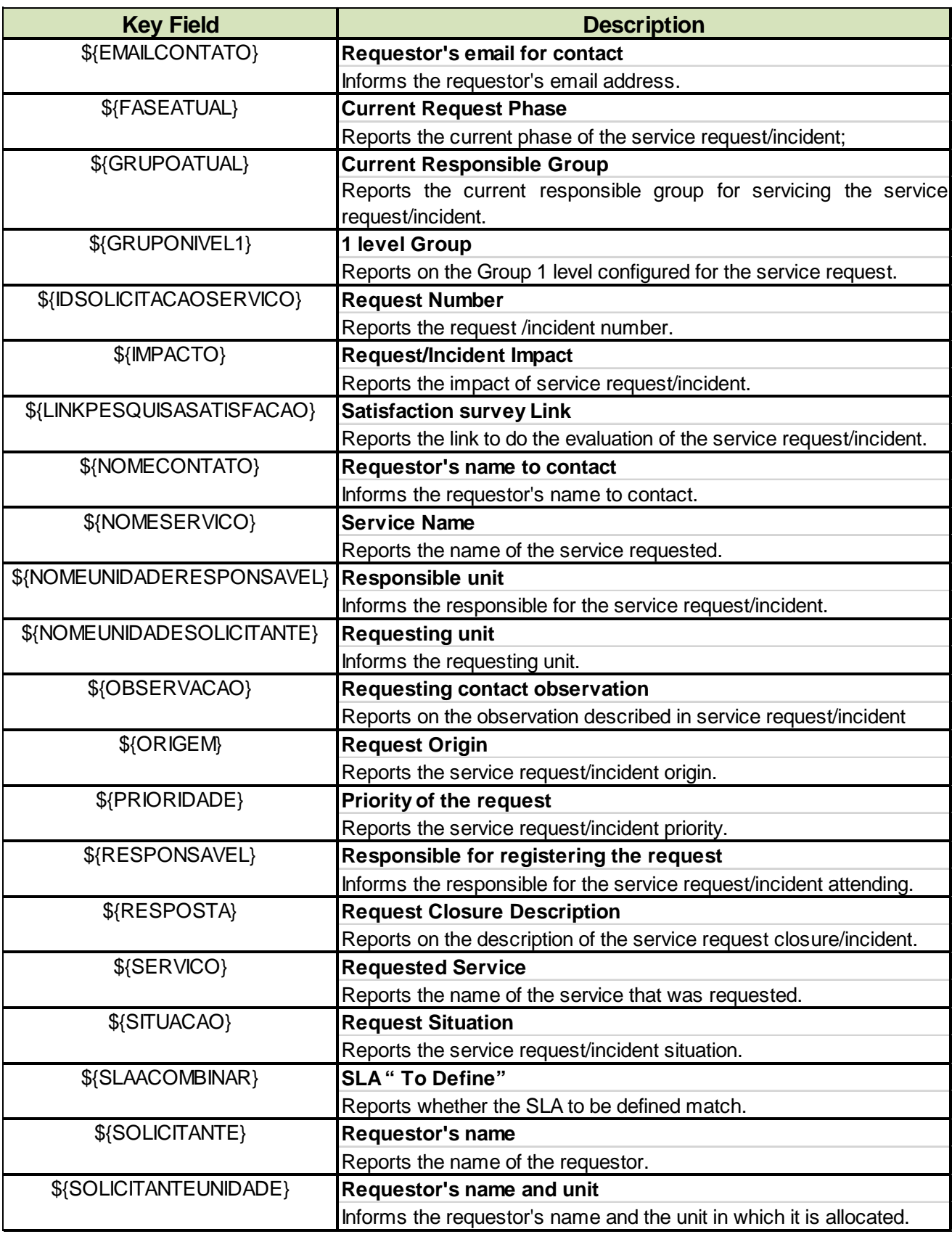

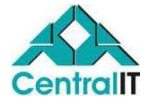

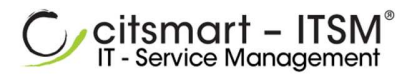

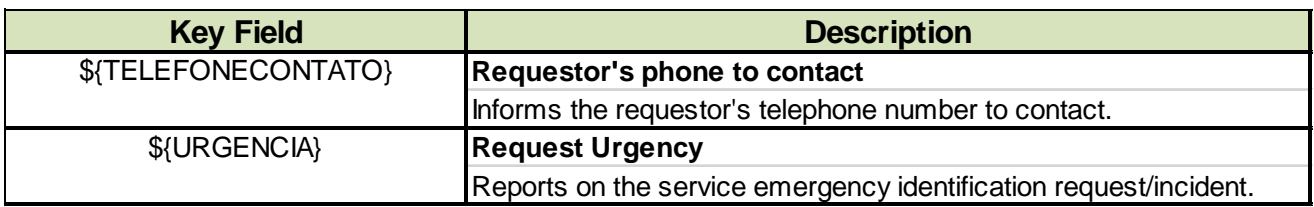

# Knowledge Base Management Key Fields List

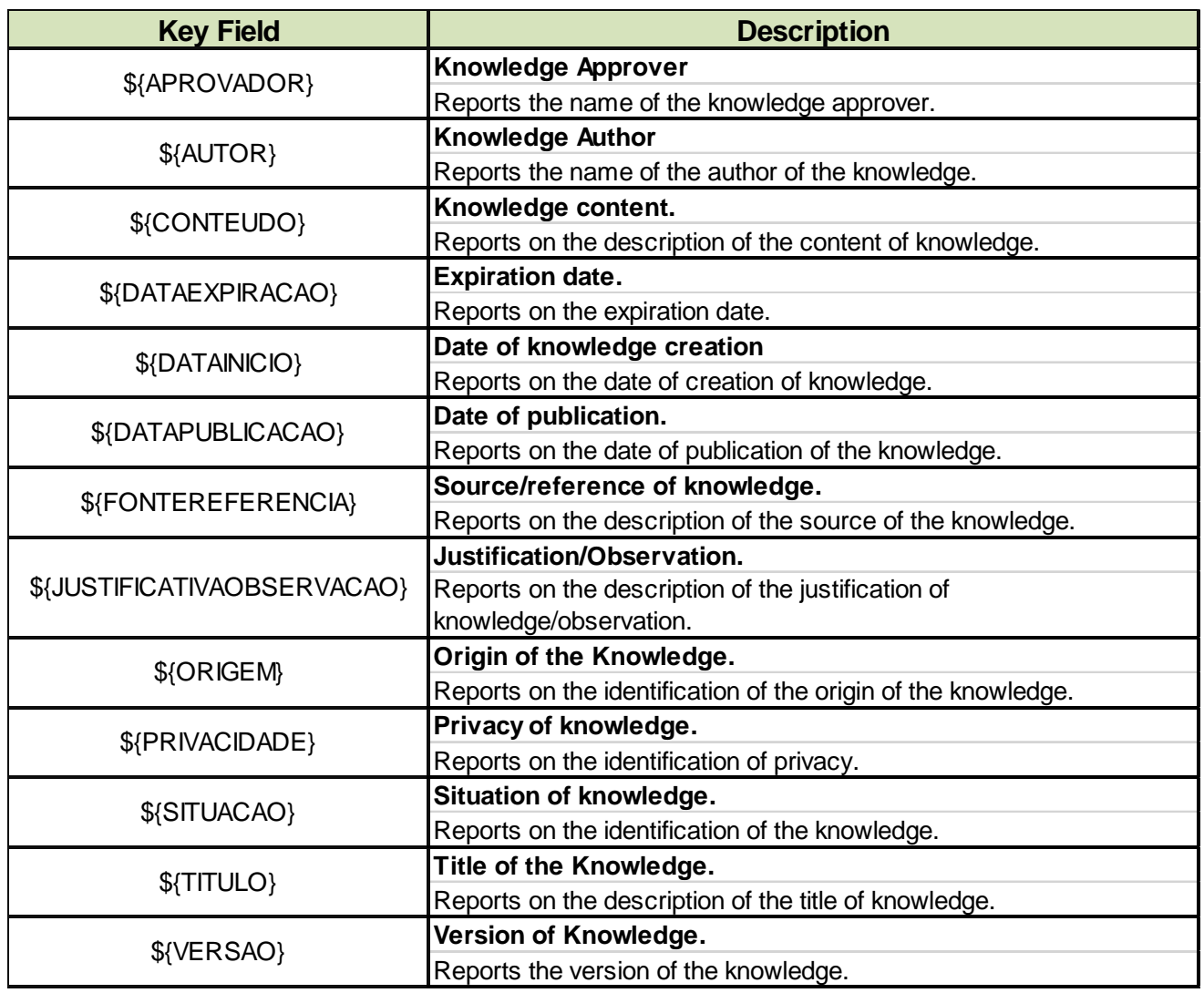

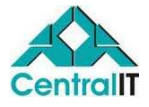

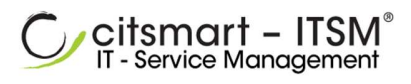

# Change Management Key Fields List

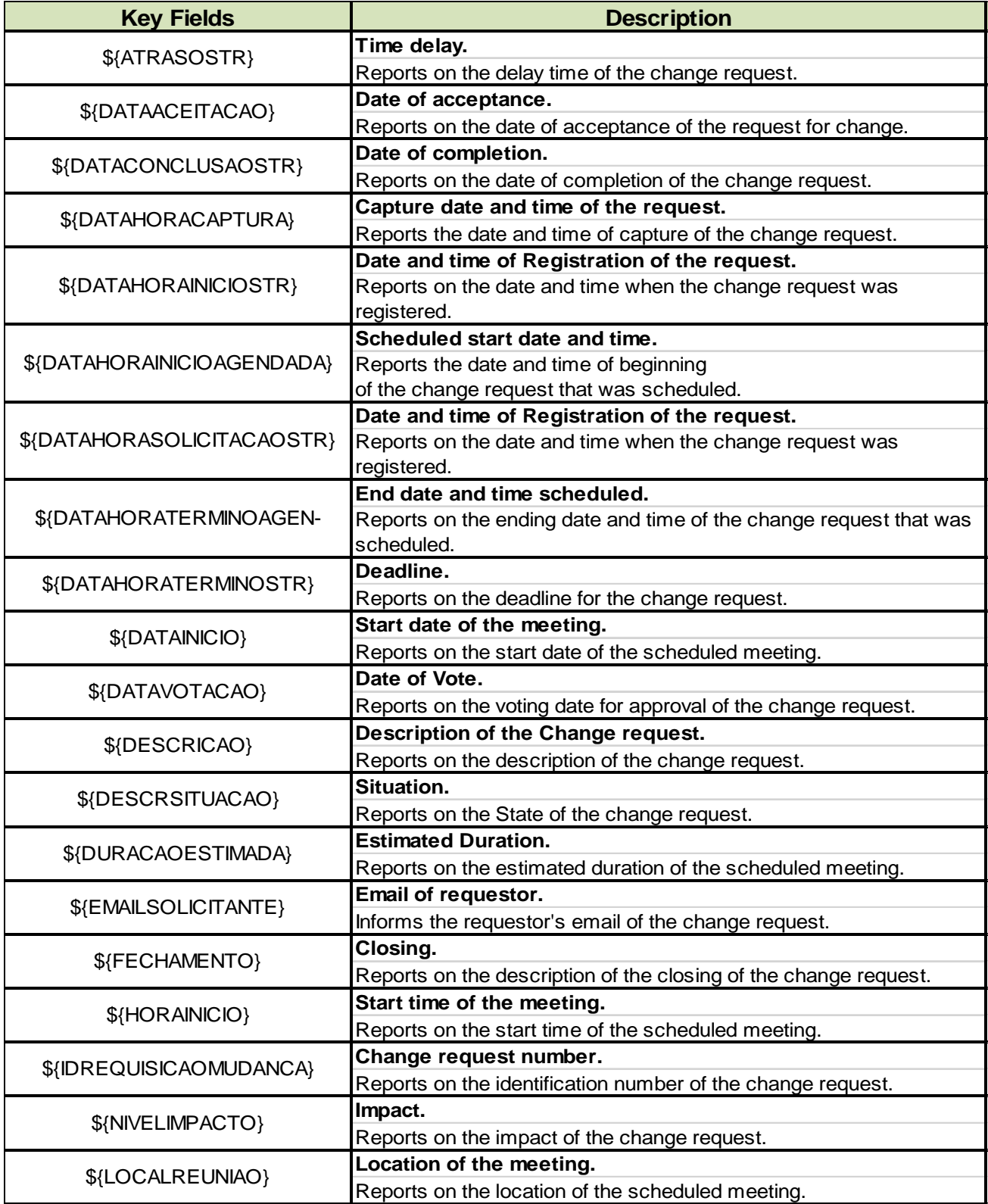

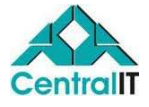

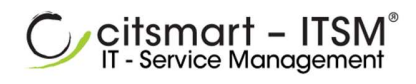

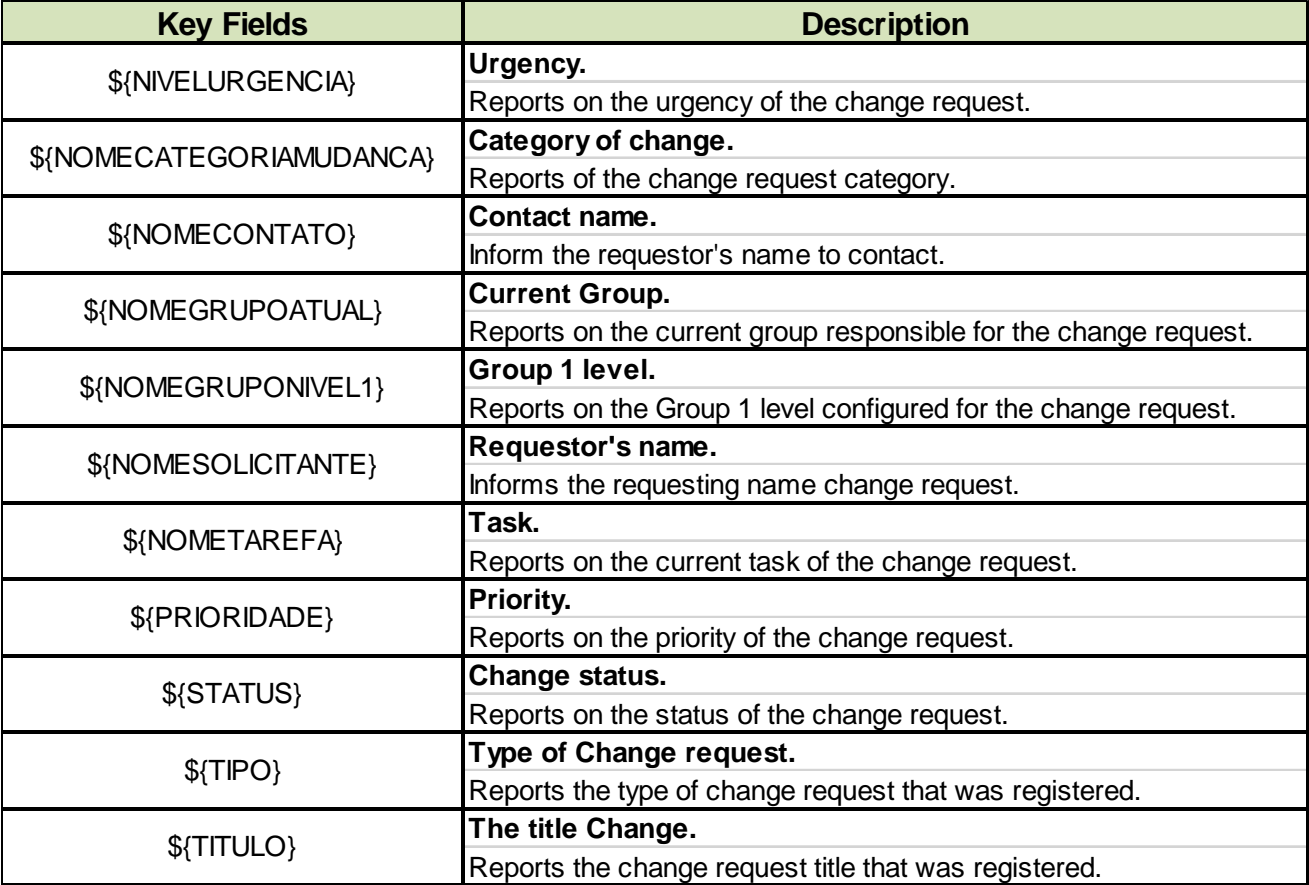

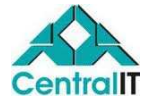

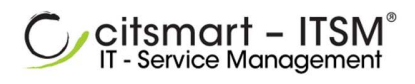

# Problem Management Key Fields List

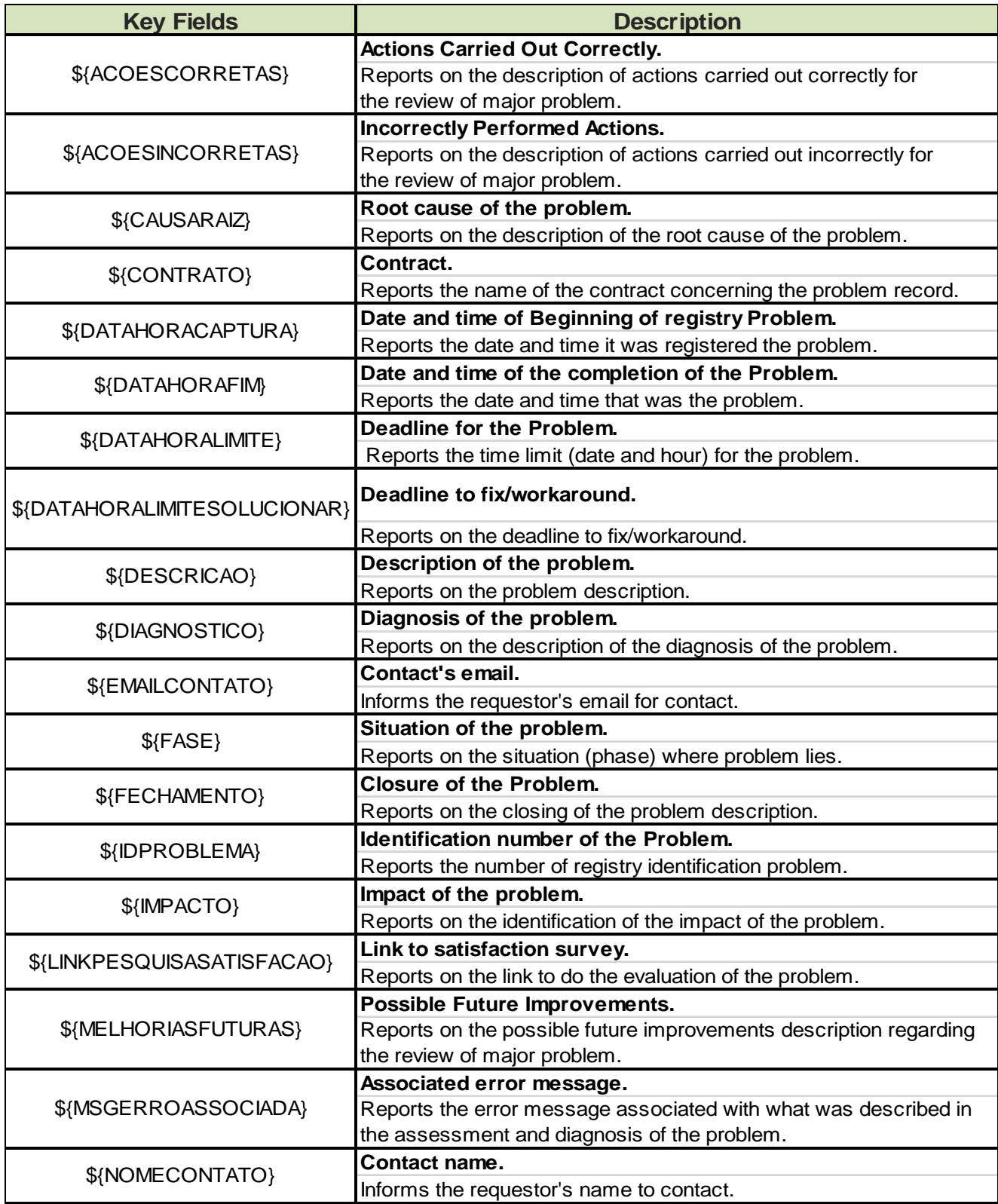

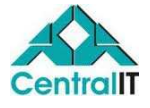

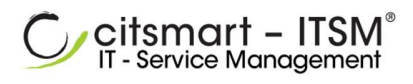

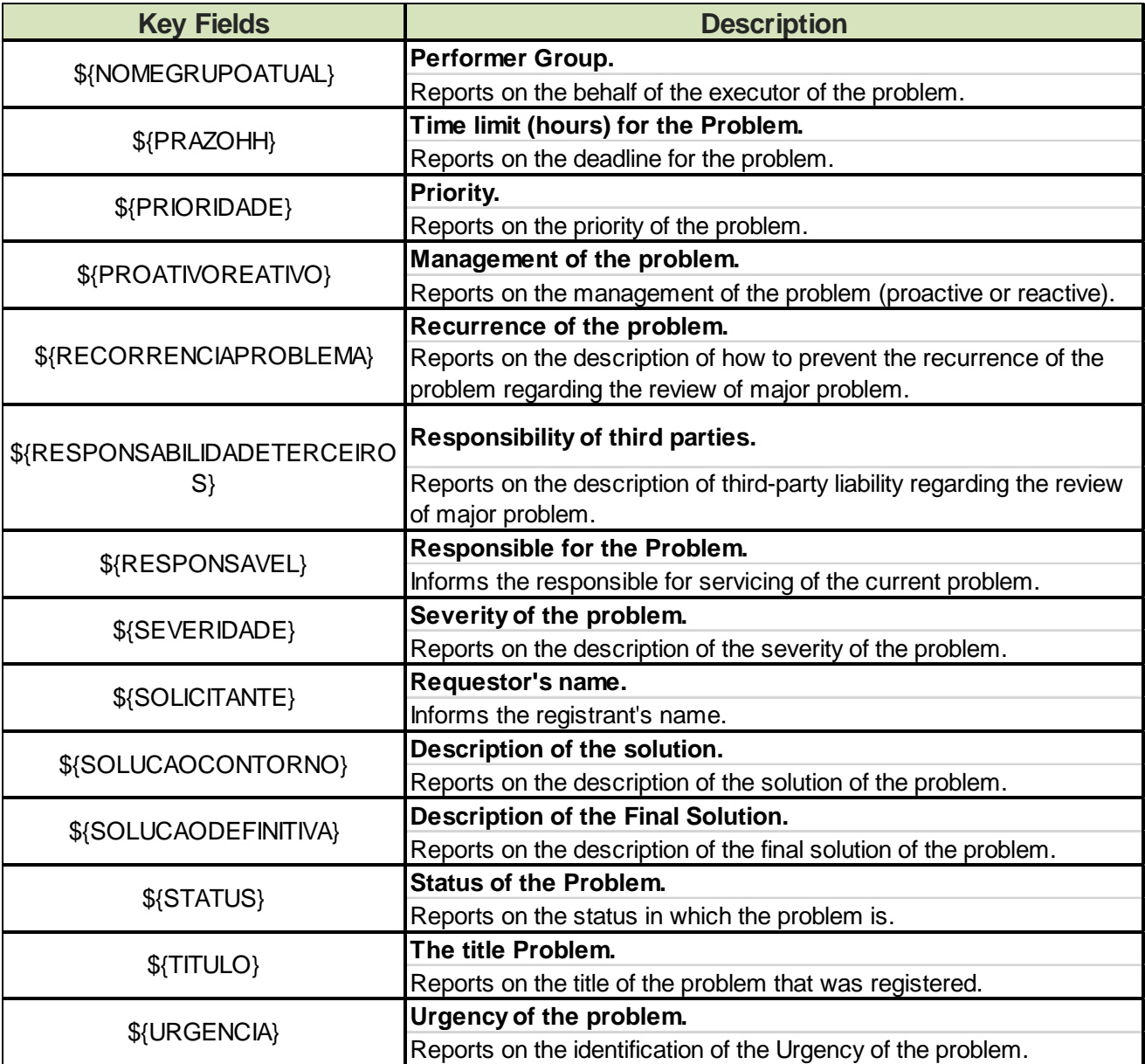

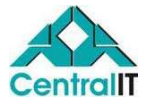

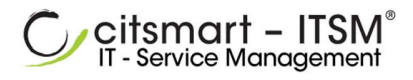

# Service Asset and Configuration Management Key Fields List

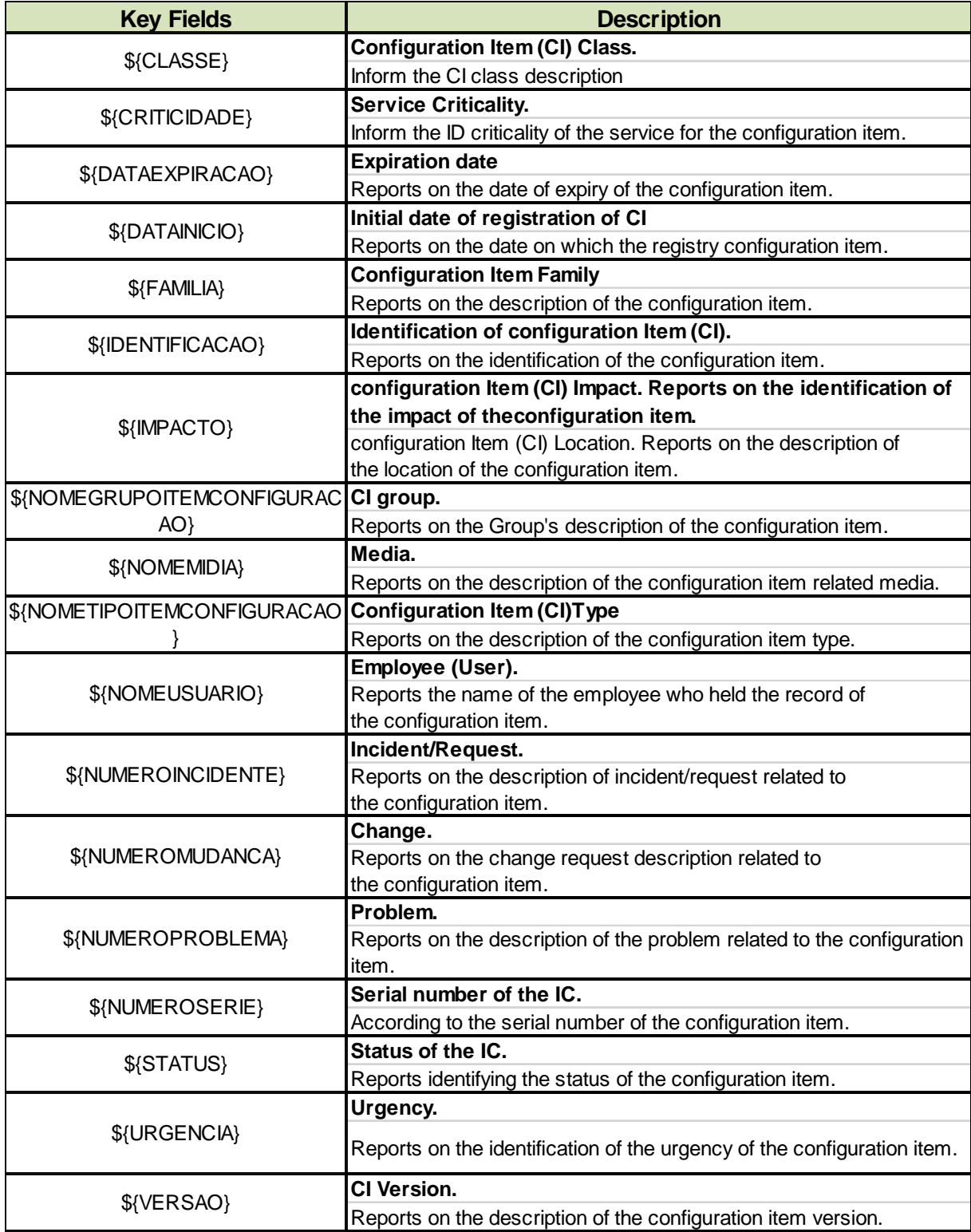

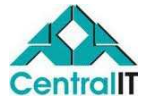

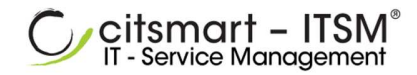

# Using the Key Fields

Below are the examples of use of key fields available for inclusion in the email template registration:

Example of Key Fields insertion in the email template

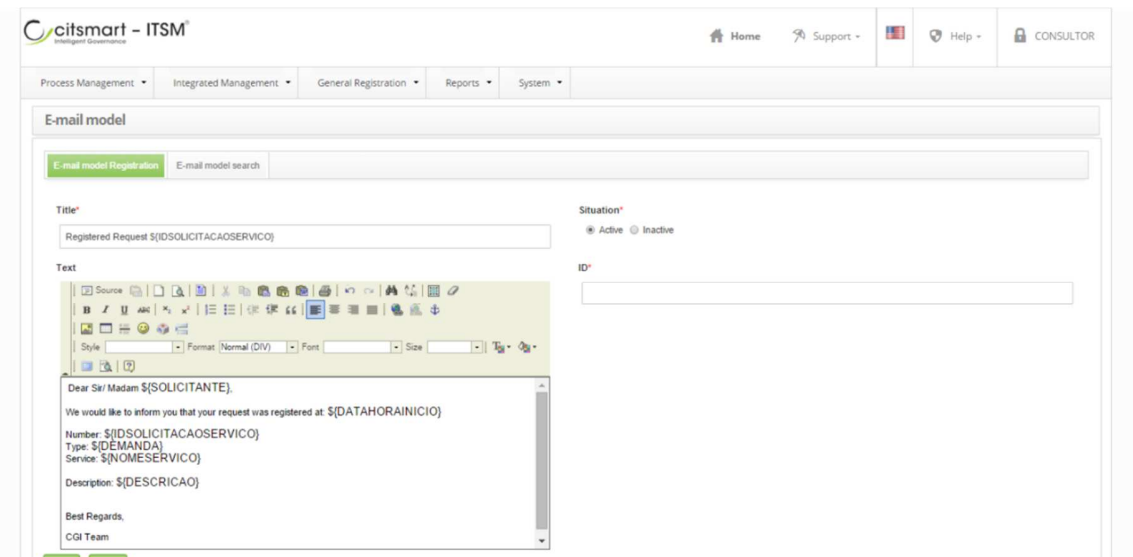

# E-mail models Examples

# **ID:87**

Change the Description of the service request- \${IDSOLICITACAOSERVICO}

Please be advised that the service request Number \${IDSOLICITACAOSERVICO} has been changed.

Description: \${DESCRICAO}

Yours,

Name of the Company

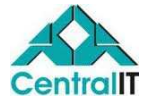

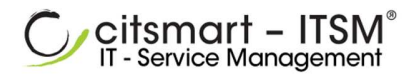

# $\triangleright$  **ID: 9**

Change the folder-\${NOME}

Please be advised that the folder \${NOME} has changed.

Yours,

Name of the Company

## $\triangleright$  **ID: 86**

There was a change in the service request - \${IDSOLICITACAOSERVICO} Please be advised that there was a change in the service request number \${IDSOLICITACAOSERVICO}.

Change of service request-\${IDSOLICITACAOSERVICO}

Please be advised that the service request Number \${IDSOLICITACAOSERVICO} has been changed.

Yours,

Name of the Company

# $\triangleright$  **ID: 12**

There was a change in the document-\${TITULO}

Please be advised that the document  $\frac{1}{2}$ TITULO} has been changed.

Yours,

Name of the Company.

# $\triangleright$  **ID: 14**

There was a change in the Configuration Item - \${IDENTIFICACAO}

Please be advised that the configuration Item identified as \${IDENTIFICACAO} suffered a change.

Yours,

Name of the Company

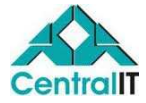

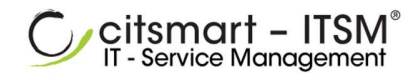

# $\triangleright$  **ID: 15**

There was a change in the Configuration of the Group - \${IDENTIFICACAO}

Please be advised that the configuration identified as \${IDENTIFICACAO} was changed for the Group \${NOMEGRUPOITEMCONFIGURACAO}

Yours,

Name of the Company

#### **ID: 17**

There was a change in the Service - \${NOMESERVICO} Please be advised that the service identified as \${NOMESERVICO} suffered a change.

Yours,

Name of the Company

#### **ID: 75**

Related Service Request

Please be advised the group that the executor of request number \${IDSOLICITACAOSERVICO} is in attendance as shown in the data below, and the same request is related to the request \${IDSOLICITACAORELACIONADA}.

Type: \${DEMANDA} Service: \${SERVICO}

Description: \${DESCRICAO}

Yours,

Name of the Company.

"This e-mail account is used only for notification, please do not respond. Questions, contact the customer service channel. "

#### $\triangleright$  **ID:** 73

BI Citsmart-Auto Import Not Executed.

BI Citsmart Auto Import Not Executed.

The parameter \${PARAMETRO} is inactivated, or its value is different from "Y"

Yours,

Name of the Company.

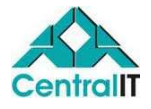

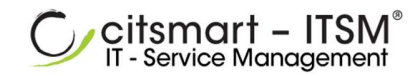

# **ID: 72**

BI Citsmart Auto Import Error Notification

BI Citsmart Auto Import Not Executed.

There was a problem in the execution before the identification of scheduling and batch processing.

Yours,

Name of the Company.

## $\triangleright$  **ID: 70**

BI Citsmart Import Error Notification Auto Specific Agent.

BI Citsmart Auto Import Not Executed!

There was a problem in the execution of the Specific schedule: Connection ID: \${IDCONEXAO} Connection Name: \${NOMECONEXAO} Link: \${LINKCONEXAO} Batch processing: \${IDPROCESSAMENTO} - \${DESCRPROCESSAMENTO}

Yours,

Name of the Company

## $\triangleright$  **ID: 69**

BI Citsmart Import Error Notification Auto Specific Agent.

BI Citsmart Auto Import Not Executed!

There was a problem in the execution of the Exception schedule: Connection ID: \${IDCONEXAO} Connection Name: \${NOMECONEXAO} Link: \${LINKCONEXAO} Batch processing: \${IDPROCESSAMENTO} - \${DESCRPROCESSAMENTO}

Yours,

Name of the Company

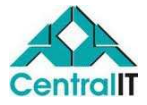

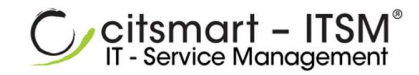

# $\triangleright$  **ID: 71**

BI Citsmart Import Error Notification Auto Specific Agent.

BI Citsmart Auto Import Not Executed!

There was a problem in the execution of the Standard schedule:

Connection ID: \${IDCONEXAO} Connection Name: \${NOMECONEXAO} Link: \${LINKCONEXAO} Batch processing: \${IDPROCESSAMENTO} - \${DESCRPROCESSAMENTO}

Yours,

Name of the Company

# $\triangleright$  **ID: 88**

CITSMART - Request Number \${IDSOLICITACAOSERVICO} completed. Hello \${NOMECONTATO},

Our support team has completed your request number Number: \${IDSOLICITACAOSERVICO}.

Response by resolver group: \${RESPOSTA}

In order to get excellence in our services, Company Name would like to know your views on the Services provided in this service. We count on your evaluation.

Yours, Company Name support team. \${LINKPESQUISASATISFACAO}

# **ID: 76**

Completed Related Request We would like to inform to the performer group that the request number \${IDSOLICITACAOSERVICO} was completed as the information below, and it is related to the request \${IDSOLICITACAORELACIONADA}.

Type: \${DEMANDA} Service: \${SERVICO}

Description: \${DESCRICAO}

Yours,

Name of the Company.

"This e-mail account is used only for notification, please do not respond. Questions, contact the customer service channel. "

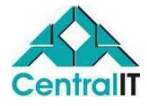

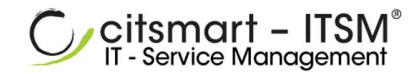

# **ID: 8**

Folder creation - \${NOME} Please be advised that this folder was created \${NOME}.

#### Yours,

Name of the Company.

#### **ID: 59**

Travel request creation- \${IDSOLICITACAOSERVICO}

Please be advised that the travel request was created: \${IDSOLICITACAOSERVICO}.

#### Yours,

Name of the Company

# $\triangleright$  **ID:** 11

```
Document creation- ${TITULO} 
Please be advised that the document was created: ${TITULO}.
```
Yours,

Name of the Company

## $\triangleright$  **ID:** 16

Configuration Item Creation - \${IDENTIFICACAO}

Please be advised that the Configuration Item identified as \${IDENTIFICACAO} was created.

Yours,

Name of the Company

**ID: 74** 

Creation Related Request

We would like to inform to the performer group that the request was registered according to the information below, and it is related to the request \${IDSOLICITACAORELACIONADA}.

Number: \${IDSOLICITACAOSERVICO} Type: \${DEMANDA}

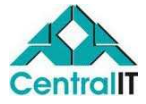

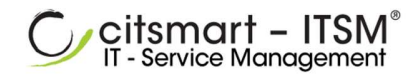

Service: \${SERVICO}

Description: \${DESCRICAO} Yours,

Name of the Company

"This e-mail account is used only for notification, please do not respond. Questions, contact the customer service channel. "

 $\triangleright$  **ID: 10** 

Folder exclusion - \${NOME}

Please be advised that the folder \${NOME} was deleted.

Yours,

Name of the Company.

# **ID: 13**

Document Exclusion - \${TITULO} Please be advised that the document \${TITULO} was deleted.

Yours,

Name of the Company

## $\triangleright$  **ID: 77**

Type of Configuration - Monitoring Item - \${IDENTIFICACAO} Please be advised that there was a change in the configuration Item identified as \${IDENTIFICACAO}.

Description:\${DESCRICAO} New Value: \${VALORSTR}

Yours,

Name of the Company.

# **ID: 89**

Change Completed Please be advised the executor group that the change request of number \${IDREQUISICAOMUDANCA} was completed according to the information below:

Type: \${TIPO} Title: \${TITULO}

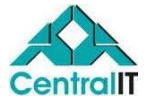

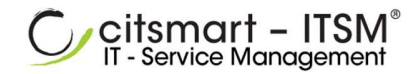

Description: \${DESCRICAO}

Yours,

Name of the Company.

"This e-mail account is used only for notification, please do not respond. Questions, contact the customer service channel. "

**ID: 78** 

Request occurrence - \${IDSOLICITACAOSERVICO}

Dear User\${NOMECONTATO},

The problem solver technician \${REGISTRADOPOR} registered the following occurrence: Description: \${DESCRICAO}

Occurrence: \${OCORRENCIA}

Request Number: \${IDSOLICITACAOSERVICO} Type: \${DEMANDA} Service: \${SERVICO} Contact information: \${INFORMACOESCONTATO} Category: \${CATEGORIA} Origin: \${ORIGEM} Time Spent: \${TEMPOGASTO}

Yours,

Name of the Company

# **ID: 54**

Satisfaction survey - Request \${IDSOLICITACAOSERVICO}

The user \${USUARIO} graded as "\${NOTA}" in the satisfaction survey request \${IDSOLICITACAOSERVICO}. Follows the comment / suggestion for improvement reported by user:

\${COMENTARIO}

Yours,

Name of the Company

# **ID: 55**

Deadline for resolution ending - \${IDSOLICITACAOSERVICO}

Dear User \${NOMECONTATO},

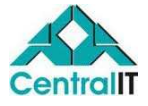

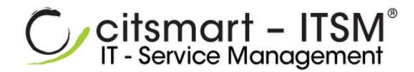

Please be advised that the deadline for the resolution of the request \${IDSOLICITACAOSERVICO} is almost over.

Number: \${IDSOLICITACAOSERVICO} Type: \${DEMANDA} Service: \${SERVICO}

Description: \${DESCRICAO}

Yours,

Name of the Company

**ID: 35** 

Problem in progress - \${IDPROBLEMA}

Dear User \${SOLICITANTE},

Please be advised that the problem created in \${DATAHORACAPTURA} is in progress according to the information below:

Number: \${IDPROBLEMA} Title: \${TITULO}

Description: \${TITULO}

\${DESCRICAO}

Service group: \${NAMEACTUALGROUP}

Yours,

Name of the Company

## **ID: 37**

Problem referred to your Working Group The request was forwarded to the Working Group:

Number: \${IDPROBLEMA} Type: \${PROATIVOREATIVO} Title: \${TITULO}

Description: \${DESCRICAO}

Yours,

Name of the Company

**ID: 36** 

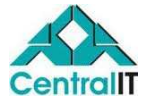

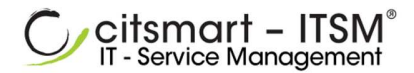

PROBLEM Solved - \${IDPROBLEMA}

Dear User \${SOLICITANTE},

Please be advised that the o PROBLEM \${IDPROBLEMA}, was solved in \${DATAHORAFIM}, according to the information below:

Number: \${IDPROBLEMA} Type: \${PROATIVOREATIVO} Title: \${TITULO}

Status:\${STATUS} Description:\${DESCRICAO}

Yours,

Name of the Company

# $\triangleright$  **ID: 34**

Problem Registered - \${IDPROBLEMA}

Dear User \${SOLICITANTE},

Please be advised that the o PROBLEM created, was registered in \${DATAHORACAPTURA}, according to the information below:

Number: \${IDPROBLEMA} Type: \${PROATIVOREATIVO} Title: \${TITULO}

Description:\${DESCRICAO}

Yours,

Name of the Company

# $\triangleright$  **ID:** 51

Release registration - \${IDREQUISICAOLIBERACAO}

Dear User \${NOMESOLICITANTE},

Please be advised that the release request was registered in \${DATAHORAINICIOSTR}, according to the information below:

Number: \${IDREQUISICAOLIBERACAO} Type: \${TIPO} Title: \${TITULO}

Description:\${DESCRICAO}

Yours,

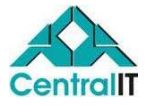

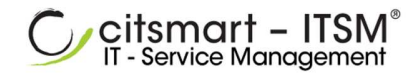

Name of the Company

# **ID: 79**

Occurrence Record through the request Portal - \${IDSOLICITACAOSERVICO}

Please be advised the executor group that there was an occurrence to request number registered \${IDSOLICITACAOSERVICO} according to the information below:

Date/hour: \${DATAHORA} Registered by: \${REGISTRADOPOR}, Category: \${CATEGORIA} Origin: \${ORIGEM} Occurrence: \${OCORRENCIAS} Contact information: \${INFORMACOESCONTATO}

Description:\${DESCRICAO}

Yours,

Name of the Company.

"This e-mail account is used only for notification, please do not respond. Questions, contact the customer service channel. "

# $\triangleright$  **ID: 26**

Request de Change in progress - \${IDREQUISICAOMUDANCA}

Dear User\${NOMESOLICITANTE},

Please be advised that the change request registered in \${DATAHORAINICIOSTR} is in attendance, according to the information below:

Number: \${IDREQUISICAOMUDANCA} Title: \${TITULO}

Description: \${TITULO}

\${DESCRICAO}

Service group: \${NOMEACTUALGROUP}

Yours,

Name of the Company

# $\triangleright$  **ID: 28**

Request Change Terminated - \${IDREQUISICAOMUDANCA}

Dear User \${NOMESOLICITANTE},

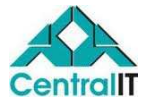

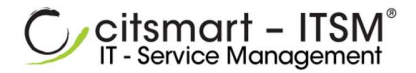

Please be advised that the change request was Terminated in \${DATAHORACONCLUSAO}, according to the information below:

Number: \${IDREQUISICAOMUDANCA} Type: \${TIPO} Title: \${TITULO}

Status: \$ {STATUS} Description: \${DESCRICAO}

Yours,

Name of the Company

# **ID: 27**

Change Request Registered - \${IDREQUISICAOMUDANCA}

Dear User \${NOMESOLICITANTE},

Please be advised that the change request was registered in \${DATAHORAINICIOSTR}, according to the information below:

Number: \${IDREQUISICAOMUDANCA} Type: \${TIPO} Title: \${TITULO}

Description: \${DESCRICAO}

Yours,

Name of the Company

#### **ID: 29**

Request forwarded for the CHANGE ADVISORY COMMITTEE

The Change Request below was forwarded for the change advisory committee of which the user is part of:

Number: \${IDREQUISICAOMUDANCA} Type: \${TIPO} Title: \${TITULO}

Description: \${DESCRICAO}

Yours,

Name of the Company

# $\triangleright$  **ID:** 53

Request Release in progress - \${IDREQUISICAOLIBERACAO}

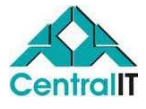

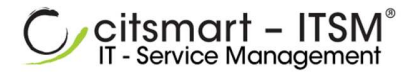

## Dear User \${NOMESOLICITANTE},

Please be advised that the request release registered in \${DATAHORAINICIOSTR} is in attendance, according to the information below:

Number: \${IDREQUISICAOLIBERACAO} Title: \${TITULO}

Description: \${TITULO}

\${DESCRICAO}

Service group: \${NOMEGRUPOATUAL}

Yours,

Name of the Company

#### **ID: 52**

Release Request Terminated - \${IDREQUISICAOLIBERACAO} Dear User \${NOMESOLICITANTE},

Please be advised that the a release request was terminated in \${DATAHORACONCLUSAO}, according to the information below:

Number: \${IDREQUISICAOLIBERACAO} Type: \${TIPO} Title: \${TITULO}

Status: \${STATUS} Description: \${DESCRICAO}

Yours,

Name of the Company

# **ID: 30**

Request Change forwarded for your WORKING GROUP

The Change Request below was forwarded for your WORKING GROUP:

Number: \${IDREQUISICAOMUDANCA} Type: \${TIPO} Title: \${TITULO}

Description: \${DESCRICAO}

Yours,

Name of the Company

**ID: 39** 

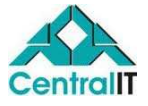

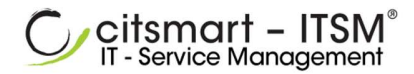

# Request Change Meeting Scheduled

Dear User \${NOMECONTATO},

Please be advised that there will be a meeting related to the change request of Number \${IDREQUISICAOMUDANCA}.

Place: \${LOCALREUNIAO} Date: \${DATAINICIO} Time: \${HORAINICIO} Estimated Duration: \${DURACAOESTIMADA} minutes

Description: \${DESCRICAO}

Yours,

Name of the Company

# **ID: 66**

Trip Request - \${IDSOLICITACAOSERVICO}

Dear User,

Please be advised that on member of the trip request Number: \${IDSOLICITACAOSERVICO} has already provided the spending accounts and now it is awaiting for the conference.

Service: \${SERVICO}

\${INFORMACOESCOMPLEMENTARESHTML}

Yours,

Name of the Company

## $\triangleright$  **ID: 67**

Trip Request - \${IDSOLICITACAOSERVICO}

Dear User,

Please be advised that the accountability request for the trip Number: \${IDSOLICITACAOSERVICO} was not approved, please check the reason and make the necessary corrections.

Service: \${SERVICO}

\${INFORMACOESCOMPLEMENTARESHTML}

Yours,

Name of the Company

# $\triangleright$  **ID: 68**

Trip Request - \${IDSOLICITACAOSERVICO}

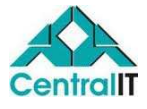

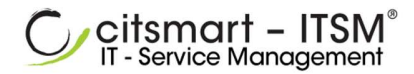

Dear User \${NOMECONTATO},

Please be advised that the Trip Request Number: \${IDSOLICITACAOSERVICO} was closed successfully.

Service: \${SERVICO}

\${INFORMACOESCOMPLEMENTARESHTML}

Yours,

Name of the Company

# $\triangleright$  **ID: 65**

Trip Request - \${IDSOLICITACAOSERVICO}

Dear User

We wish you a good Trip and we would like to inform you that on your return of the Trip Request Number: \${IDSOLICITACAOSERVICO} will be waiting for the accountability assignment.

Service: \${SERVICO}

\${INFORMACOESCOMPLEMENTARESHTML}

Yours,

Name of the Company

# **ID: 62**

Trip Request - \${IDSOLICITACAOSERVICO}

Dear User \${NOMECONTATO},

Please be advised that the Trip Request Number: \${IDSOLICITACAOSERVICO} was not authorized by the following justification:

\${JUSTIFICATIVA}

Service: \${SERVICO}

\${INFORMACOESCOMPLEMENTARESHTML}

Yours,

Name of the Company

# $\triangleright$  **ID: 61**

Trip Request - \${IDSOLICITACAOSERVICO}

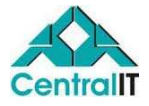

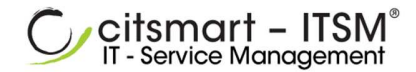

Dear User

Please be advised that the Trip Request Number: \${IDSOLICITACAOSERVICO} was approved and it is pending the purchases of items for your Trip. Service: \${SERVICO}

## \${INFORMACOESCOMPLEMENTARESHTML}

Yours,

Name of the Company.

 $\triangleright$  **ID: 60** 

Trip Request - \${IDSOLICITACAOSERVICO}

Dear User \${NOMECONTATO},

Please be advised that the Request Number: \${IDSOLICITACAOSERVICO} requires your authorization:

Service: \${SERVICO}

\${INFORMACOESCOMPLINENTARESHTML}

Yours,

Name of the Company.

# **ID: 63**

Trip Request - \${IDSOLICITACAOSERVICO}

Dear User

Please be advised that the Trip Request Number: \${IDSOLICITACAOSERVICO} was approved and it awaits the advance of the trip Items

Service: \${SERVICO}

\${INFORMACOESCOMPLEMENTARESHTML}

Yours,

Name of the Company. **ID: 57** 

Trip Request - \${IDSOLICITACAOSERVICO}

Dear User \${NOMECONTATO},

Please be advised that the your request was registered in \${DATAHORASOLICITACAO}, according to the information below:

Number: \${IDSOLICITACAOSERVICO} Service: \${SERVICO}

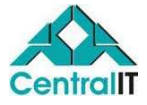

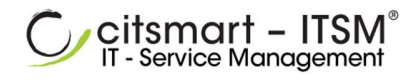

# \${INFORMACOESCOMPLEMENTARESHTML}

Yours,

Name of the Company